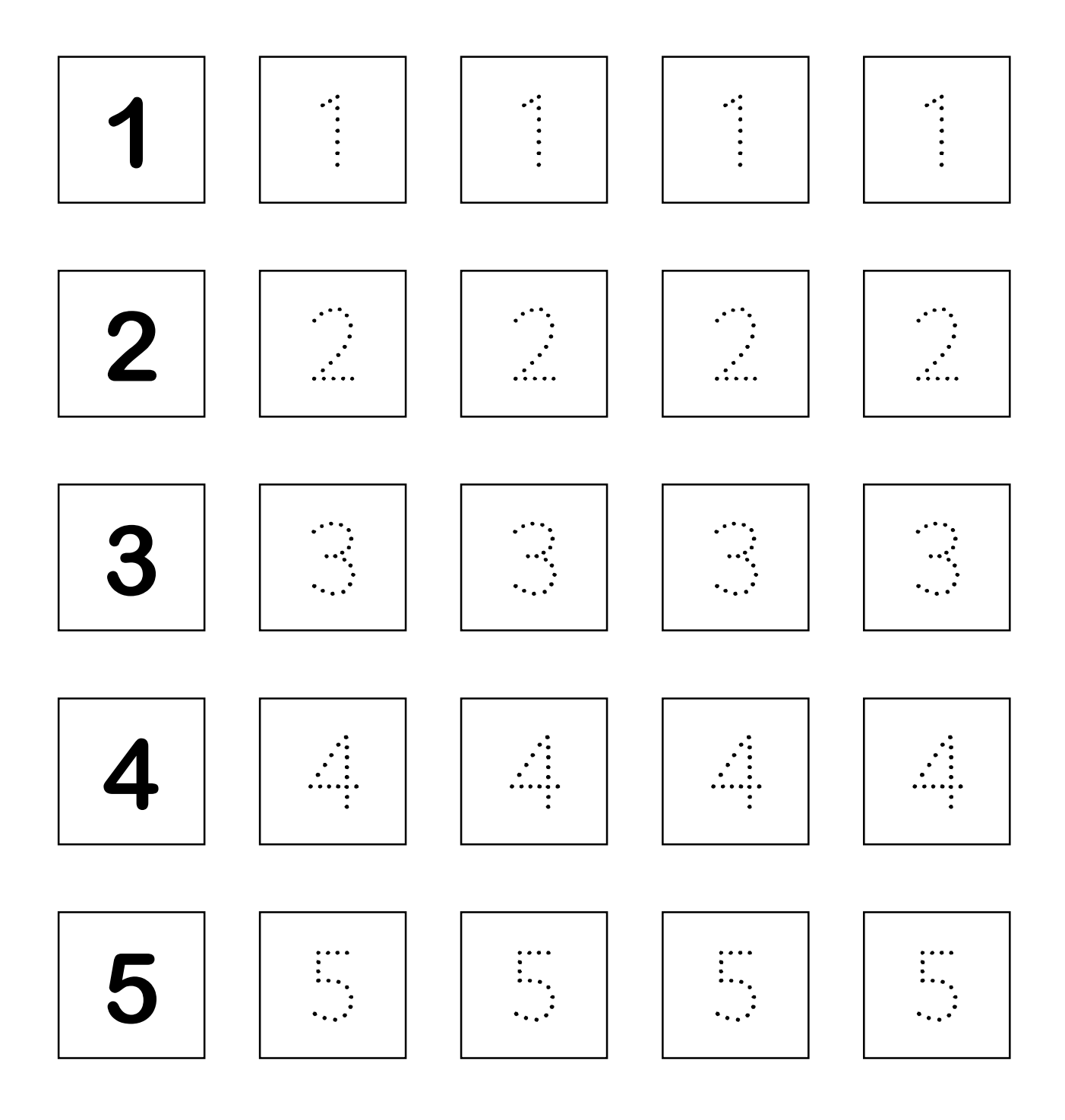

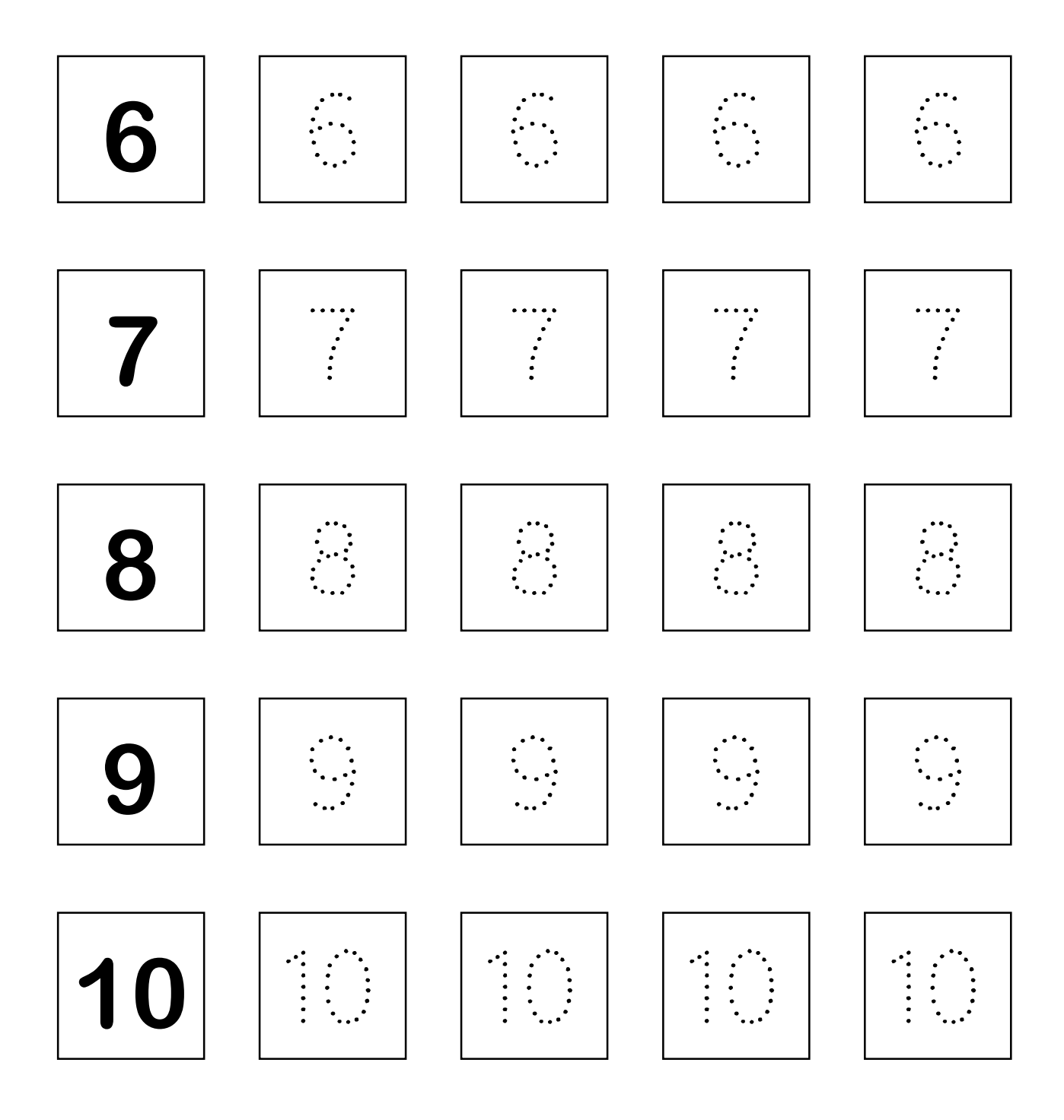

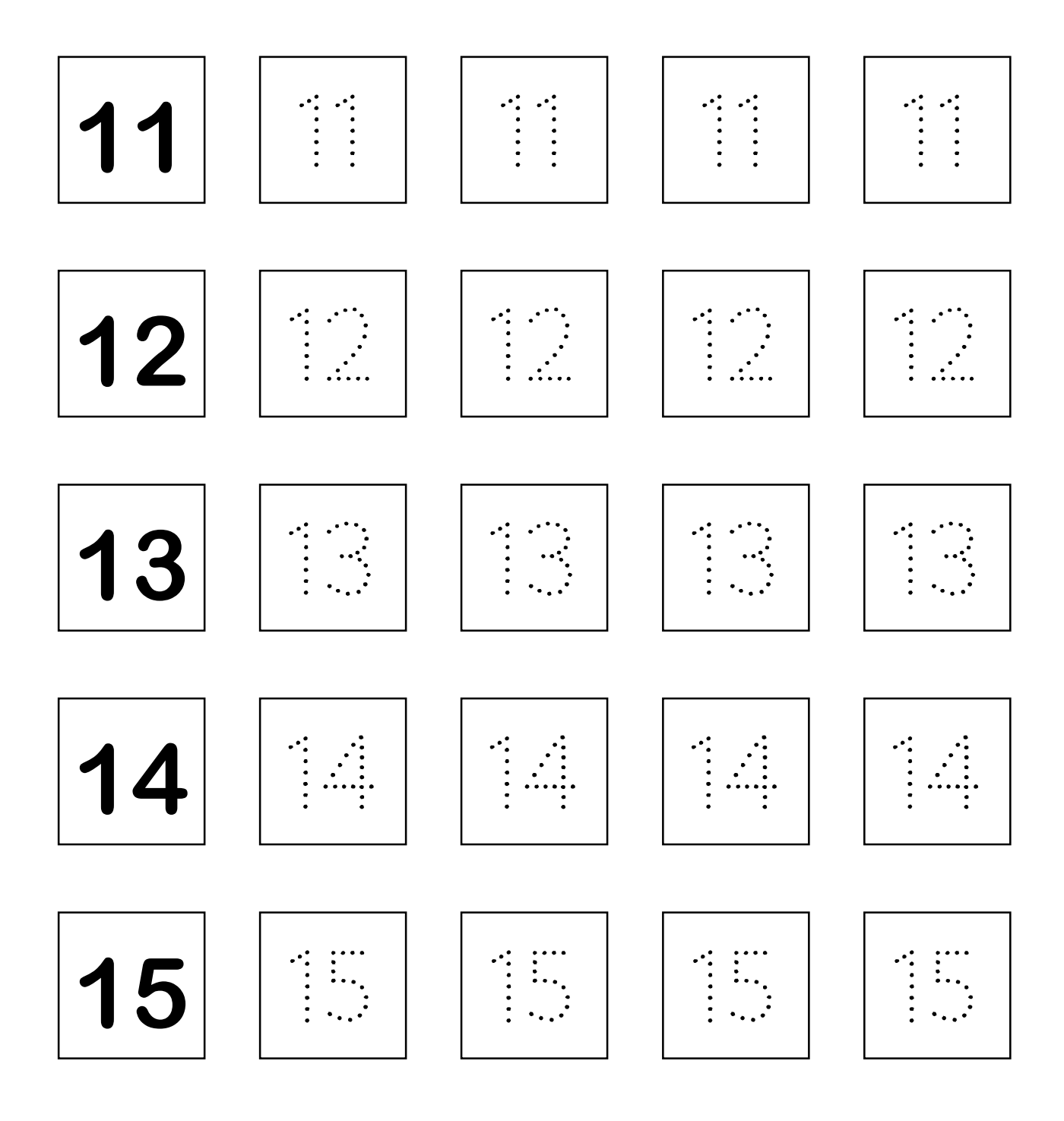

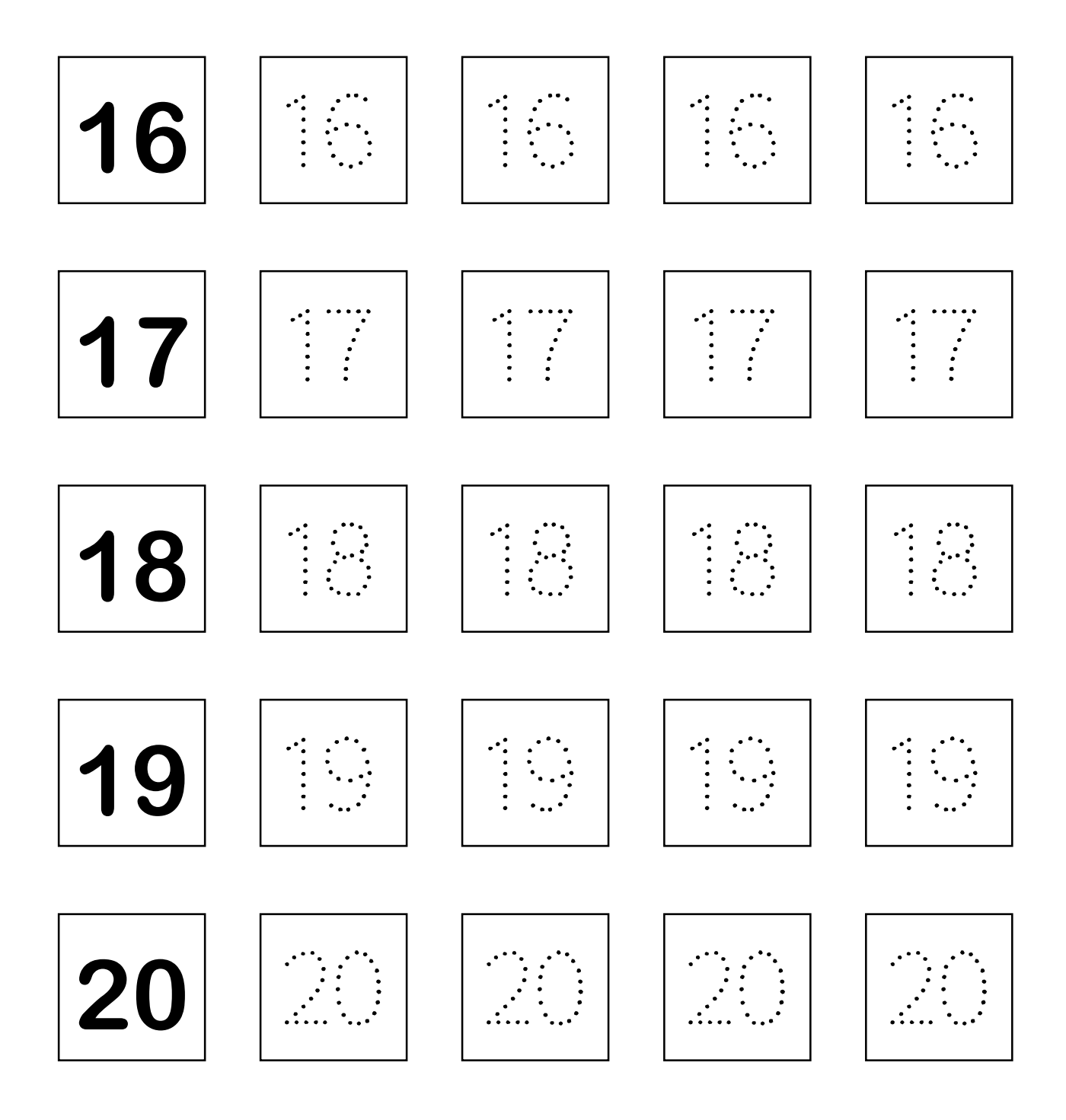

## Q. Write the missing numbers from 1 t0 50.

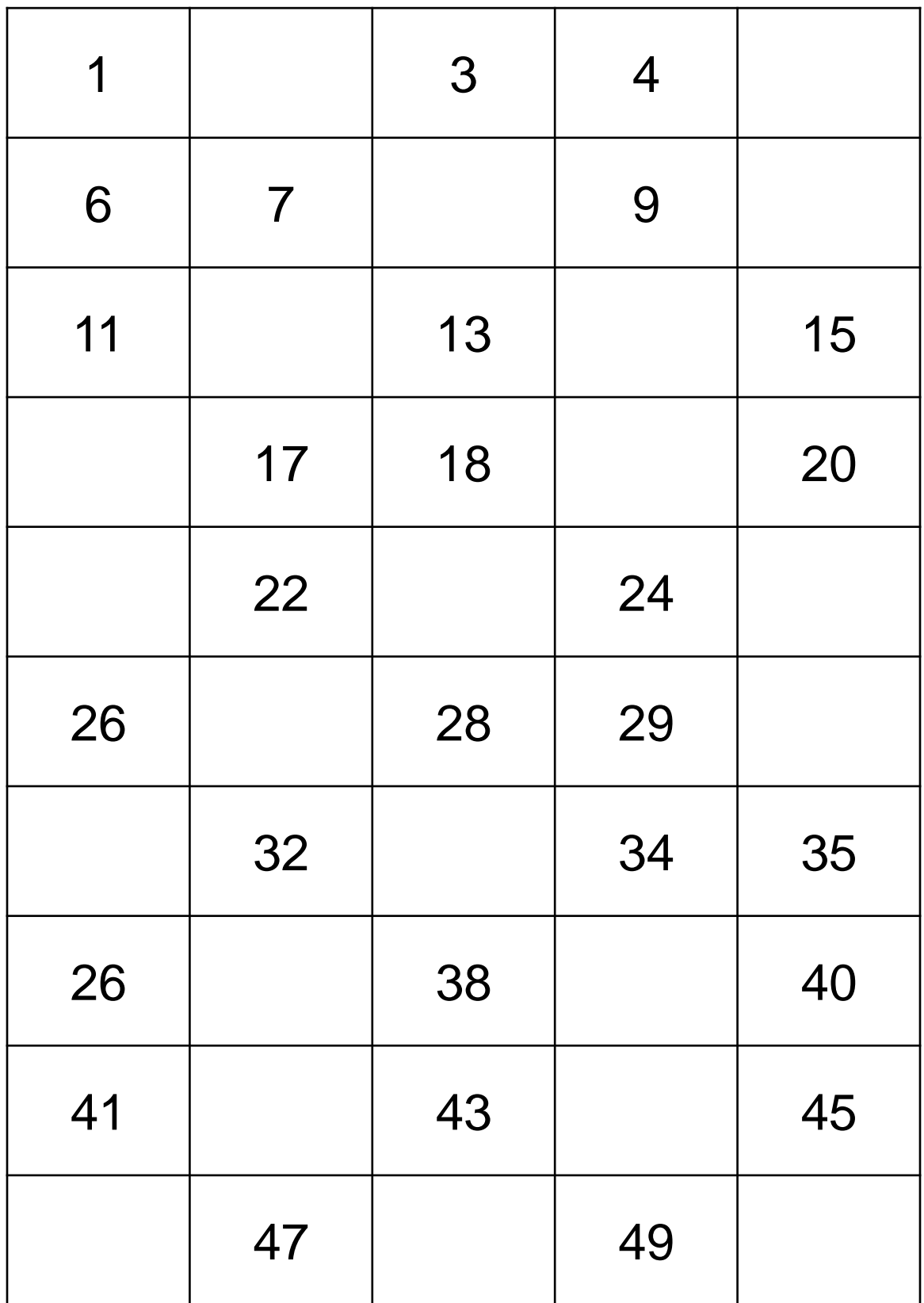

## Q. Write the missing numbers from 51 t0 100.

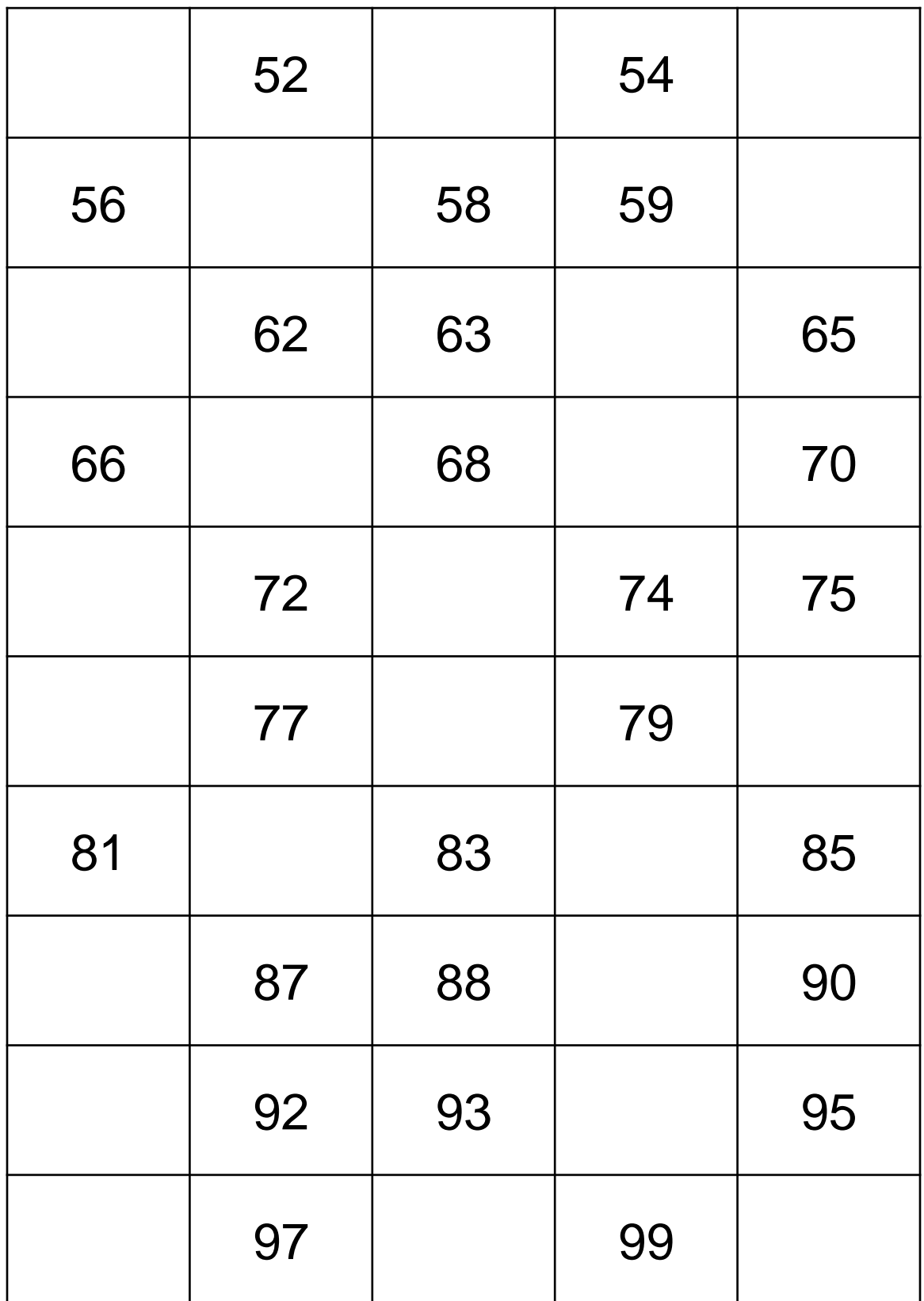

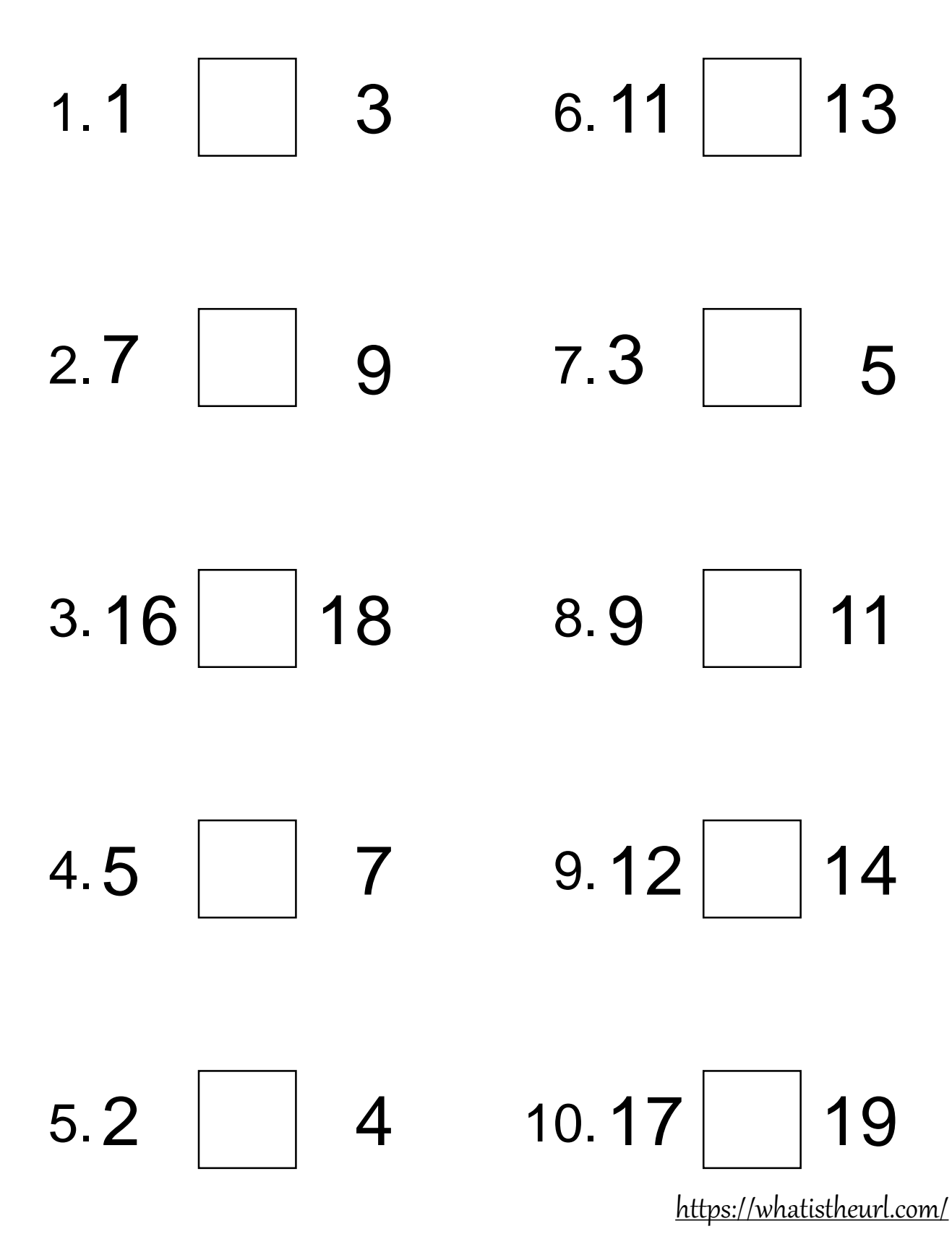

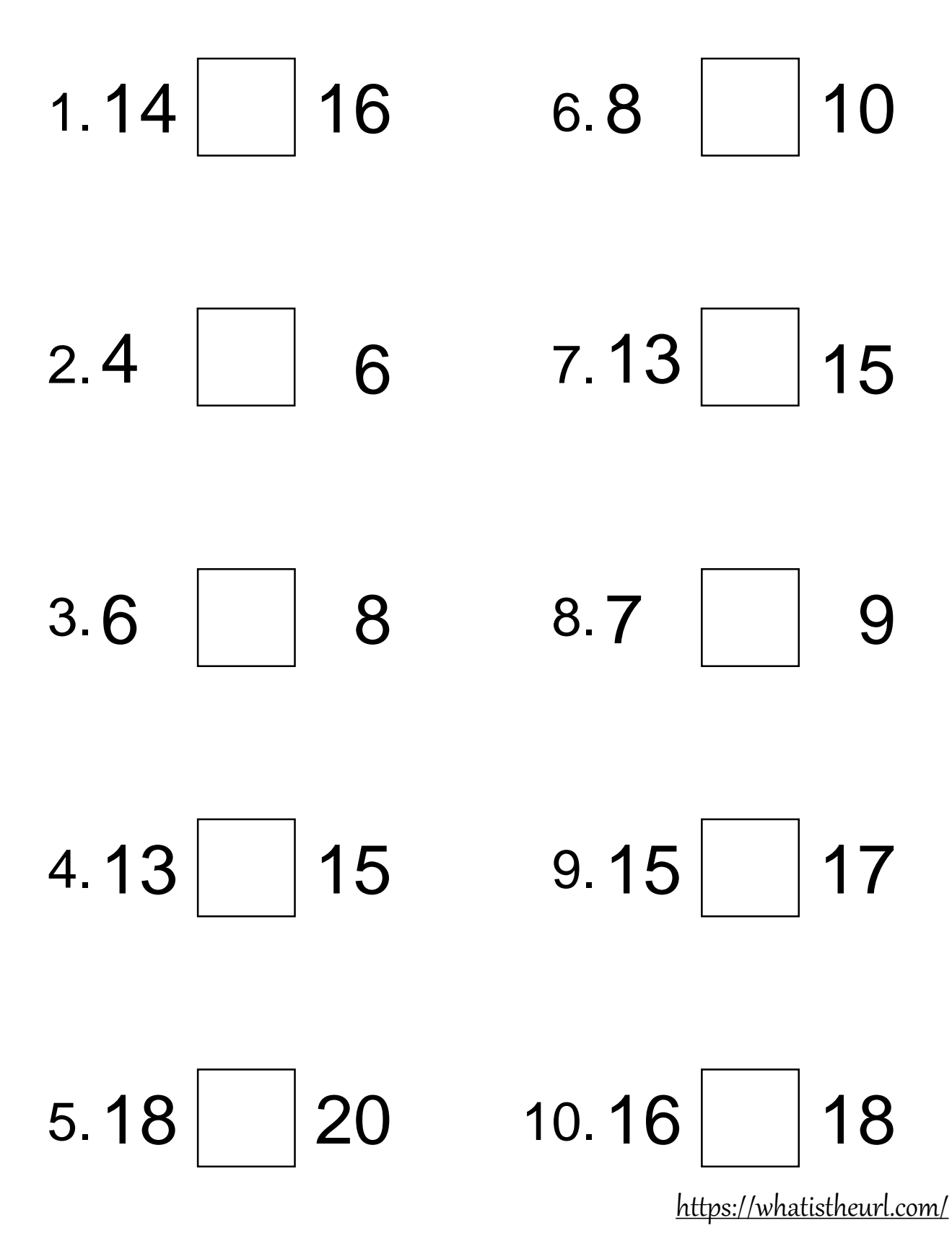

Compare the each set numbers. Write a greater than, less than or equal sign in the box.

Greater than **>**, Less than **<**, Equal to **=**

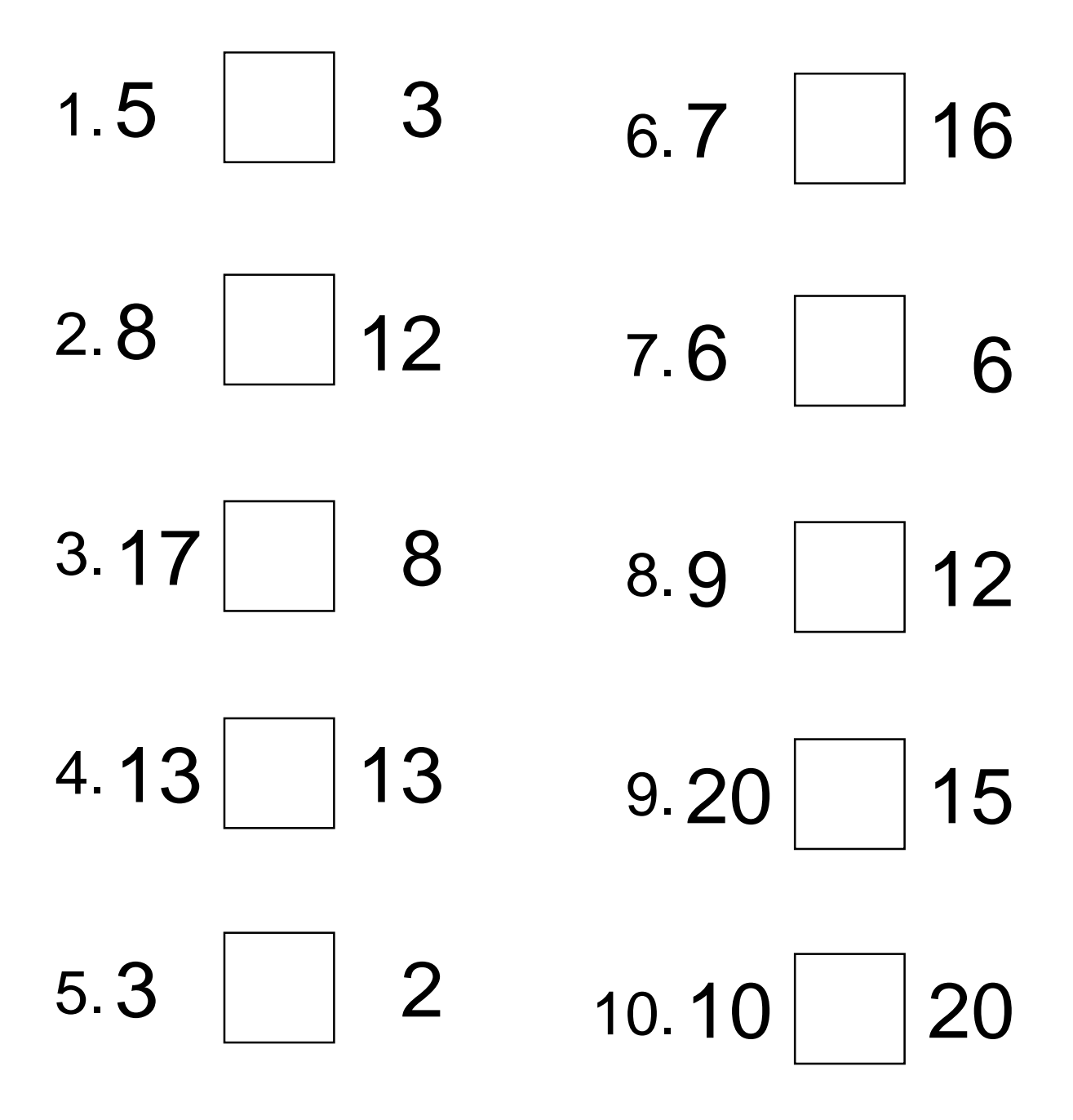

Compare the each set numbers. Write a greater than, less than or equal sign in the box.

Greater than **>**, Less than **<**, Equal to **=**

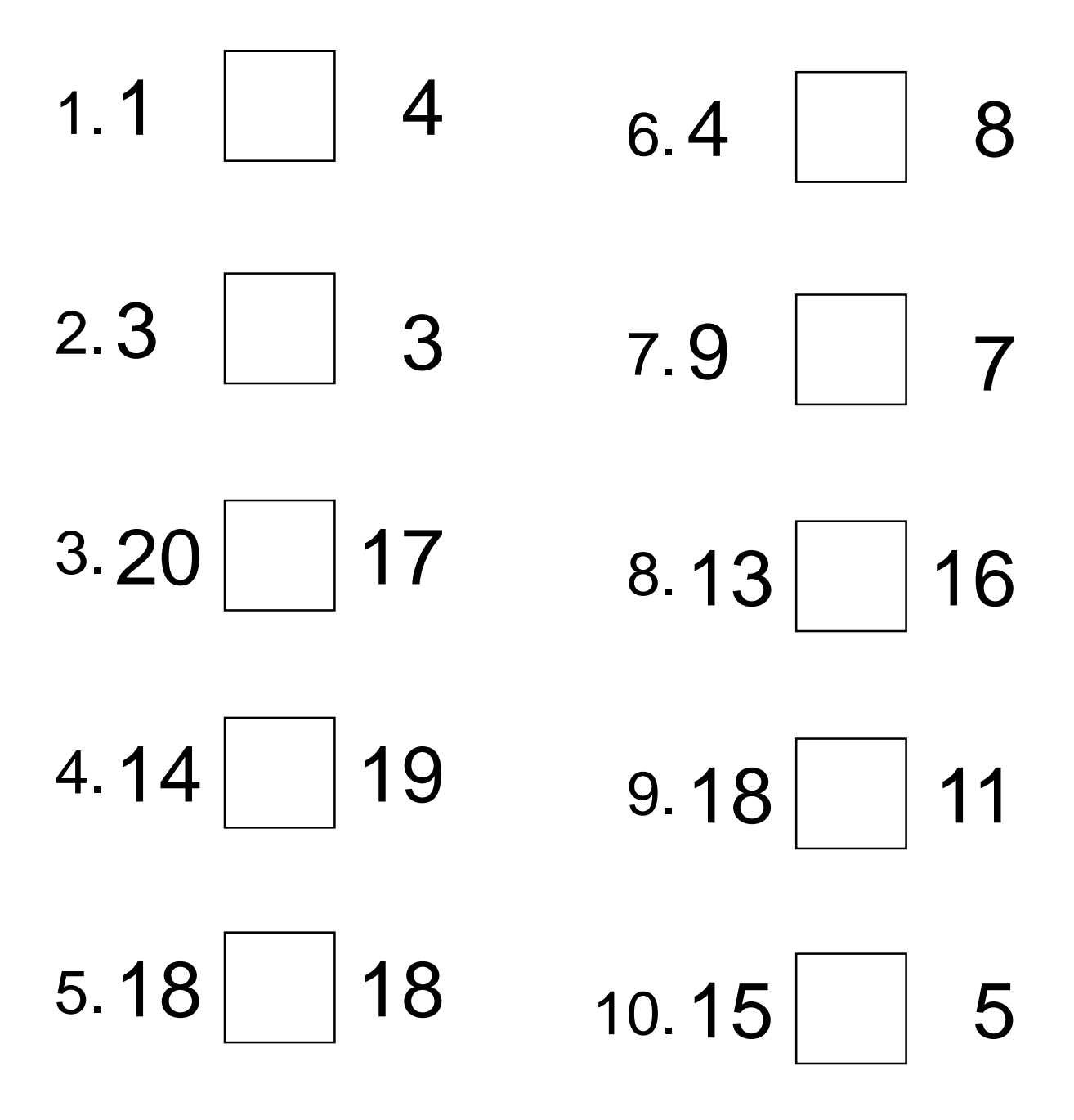

## Q. Write the missing numbers from 1 t0 50.

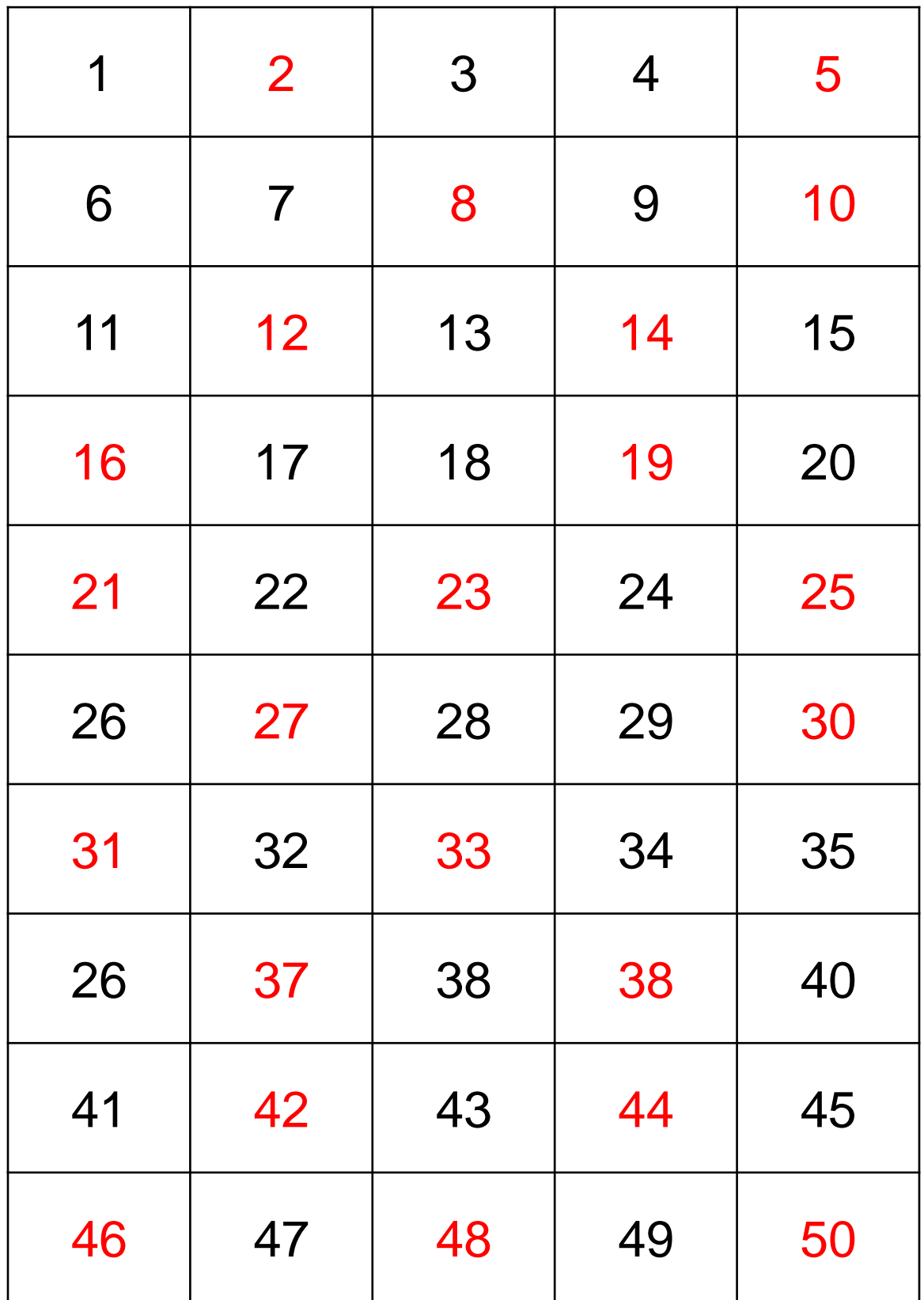

## Q. Write the missing numbers from 51 t0 100.

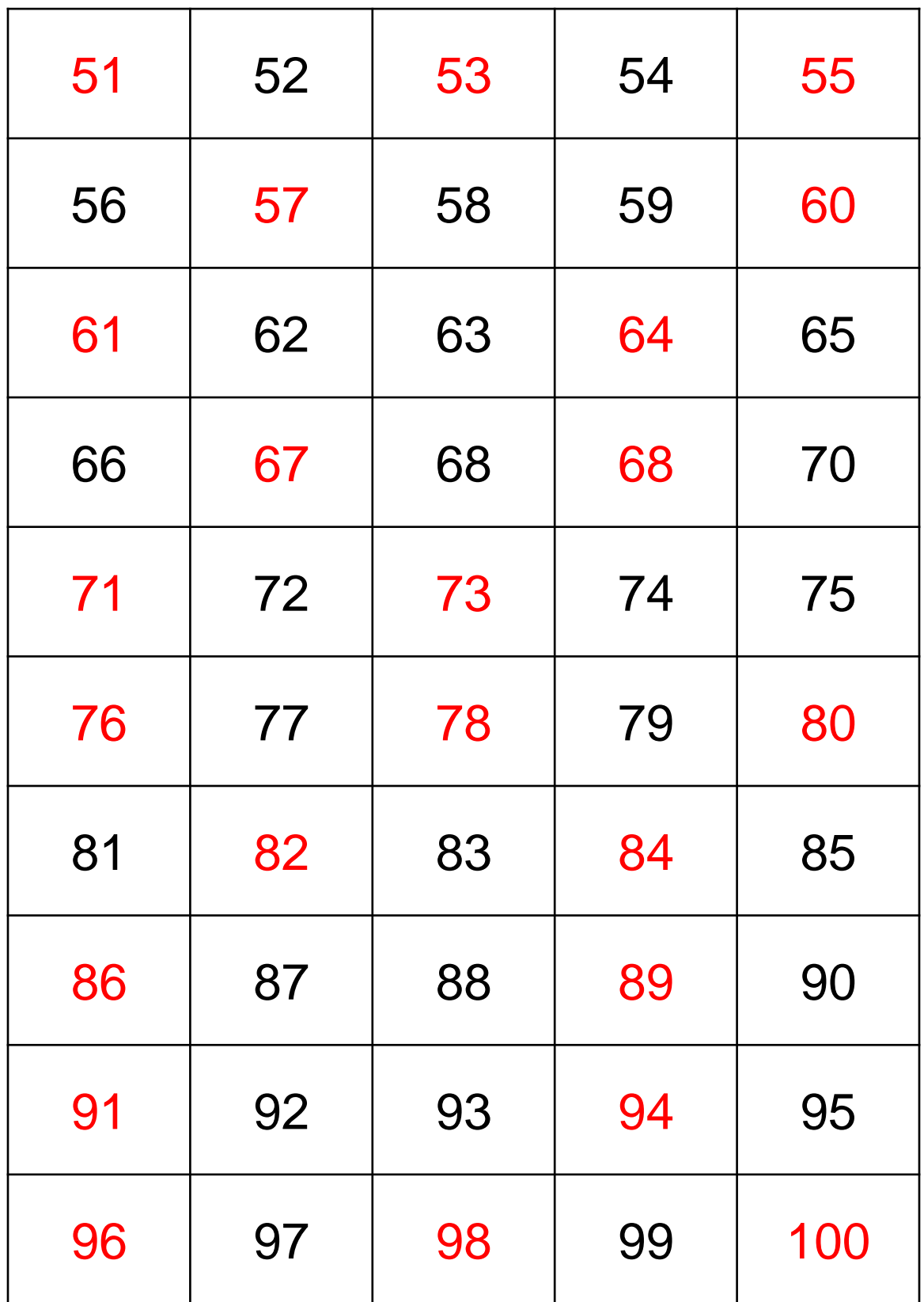

1.1 2 3 2. 3. 4. 5. 7 8 9 16 17 18 5 6 7 2 3 4 6.11 12 13 7. 8. 9. 10. 3 4 5 9 10 11 12 13 14 17 18 19

<https://whatistheurl.com/> 1.14 2 16 2. 3. 4. 5. 4 2 6 6 2 8 13 2 15 18 2 20 6.8 9 10 7. 8. 9. 10. 13 14 15 7 8 9 15 16 17 16 17 18

Compare the each set numbers. Write a greater than, less than or equal sign in the box.

Greater than **>**, Less than **<**, Equal to **=**

1.5  $| > | 3$ 2.8  $|<$  12  $3.17 > | 8$ 4. 13  $|=$  13 5.3  $| > | 2$ 6.7  $|<|16$  $7.6$   $=$  6 8.9  $|<|12$ 9. 20  $| > | 15$ 10.10  $|<$  20

Compare the each set numbers. Write a greater than, less than or equal sign in the box.

Greater than **>**, Less than **<**, Equal to **=**

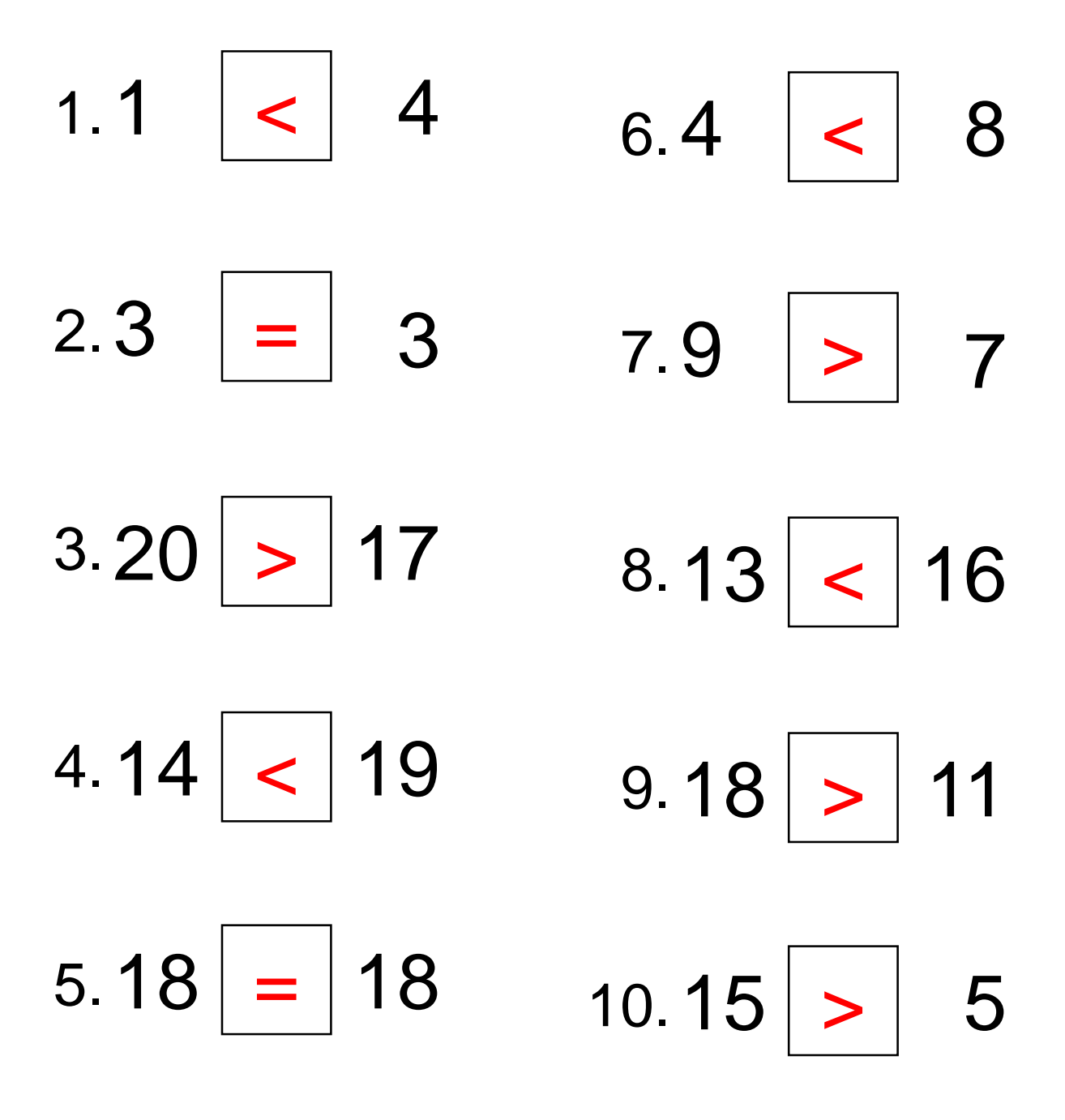